#### CS6200 Information Retrieval

David Smith

College of Computer and Information Science

Northeastern University

## Indexing Process

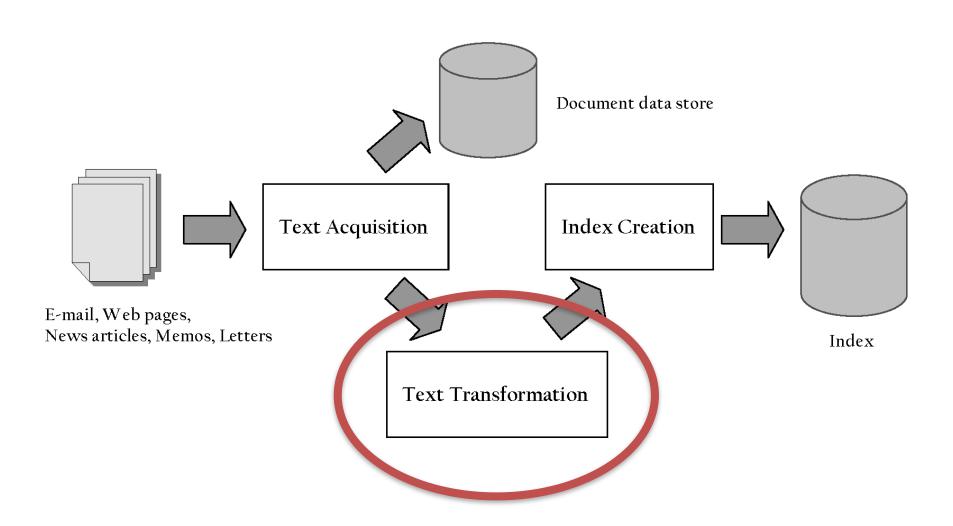

#### **Processing Text**

- Converting documents to index terms
- Why?
  - Matching the exact string of characters typed by the user is too restrictive
    - i.e., it doesn't work very well in terms of effectiveness
  - Not all words are of equal value in a search
  - Sometimes not clear where words begin and end
    - Not even clear what a word is in some languages
      - e.g., Chinese, Korean

#### **Text Statistics**

- Huge variety of words used in text <u>but</u>
- Many statistical characteristics of word occurrences are predictable
  - e.g., distribution of word counts
- Retrieval models and ranking algorithms depend heavily on statistical properties of words
  - e.g., important words occur often in documents but are not high frequency in collection

## Zipf's Law

- Distribution of word frequencies is very skewed
  - a few words occur very often, many words hardly ever occur
  - e.g., two most common words ("the", "of") make up about 10% of all word occurrences in text documents
- Zipf's "law" (more generally, a "power law"):
  - observation that rank (r) of a word times its frequency (f) is approximately a constant (k)
    - assuming words are ranked in order of decreasing frequency
  - i.e.,  $r.f \approx k$  or  $r.P_r \approx c$ , where  $P_r$  is probability of word occurrence and  $c \approx 0.1$  for English

# Zipf's Law

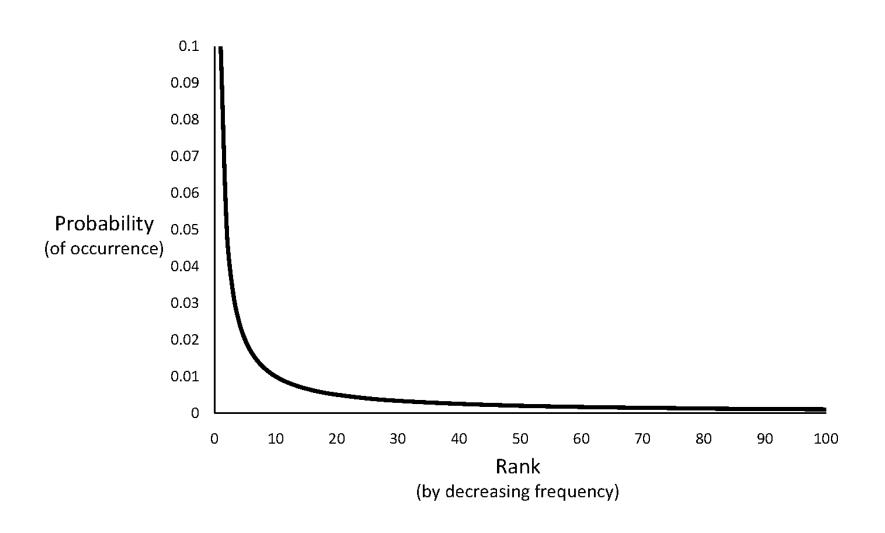

#### News Collection (AP89) Statistics

```
Total documents
 84,678
 Total word occurrences 39,749,179
 Vocabulary size
                                 198,763
 Words occurring > 1000 times
 4,169
 Words occurring once
70,064
Word
            Freq.
                                    Pr(%)
                                                 r.Pr
            5,095
                             1,021
                                        .013
assistant
0.13
                           17,110 \quad 2.56 \times 10-4
             100
sewers
0.04
                           51,555 2.56 \times 10-5
toothbrush
               10
0.01
                          166,945 \quad 2.56 \times 10-6
hazmat
0.04
```

#### Top 50 Words from AP89

| Word | Freq.     | r  | $P_r(\%)$ | $r.P_r$ | Word    | Freq    | r  | $P_r(\%)$ | $r.P_r$ |
|------|-----------|----|-----------|---------|---------|---------|----|-----------|---------|
| the  | 2,420,778 | 1  | 6.49      | 0.065   | has     | 136,007 | 26 | 0.37      | 0.095   |
| of   | 1,045,733 | 2  | 2.80      | 0.056   | are     | 130,322 | 27 | 0.35      | 0.094   |
| to   | 968,882   | 3  | 2.60      | 0.078   | not     | 127,493 | 28 | 0.34      | 0.096   |
| a    | 892,429   | 4  | 2.39      | 0.096   | who     | 116,364 | 29 | 0.31      | 0.090   |
| and  | 865,644   | 5  | 2.32      | 0.120   | they    | 111,024 | 30 | 0.30      | 0.089   |
| in   | 847,825   | 6  | 2.27      | 0.140   | its     | 111,021 | 31 | 0.30      | 0.092   |
| said | 504,593   | 7  | 1.35      | 0.095   | had     | 103,943 | 32 | 0.28      | 0.089   |
| for  | 363,865   | 8  | 0.98      | 0.078   | will    | 102,949 | 33 | 0.28      | 0.091   |
| that | 347,072   | 9  | 0.93      | 0.084   | would   | 99,503  | 34 | 0.27      | 0.091   |
| was  | 293,027   | 10 | 0.79      | 0.079   | about   | 92,983  | 35 | 0.25      | 0.087   |
| on   | 291,947   | 11 | 0.78      | 0.086   | i       | 92,005  | 36 | 0.25      | 0.089   |
| he   | 250,919   | 12 | 0.67      | 0.081   | been    | 88,786  | 37 | 0.24      | 0.088   |
| is   | 245,843   | 13 | 0.65      | 0.086   | this    | 87,286  | 38 | 0.23      | 0.089   |
| with | 223,846   | 14 | 0.60      | 0.084   | their   | 84,638  | 39 | 0.23      | 0.089   |
| at   | 210,064   | 15 | 0.56      | 0.085   | new     | 83,449  | 40 | 0.22      | 0.090   |
| by   | 209,586   | 16 | 0.56      | 0.090   | or      | 81,796  | 41 | 0.22      | 0.090   |
| it   | 195,621   | 17 | 0.52      | 0.089   | which   | 80,385  | 42 | 0.22      | 0.091   |
| from | 189,451   | 18 | 0.51      | 0.091   | we      | 80,245  | 43 | 0.22      | 0.093   |
| as   | 181,714   | 19 | 0.49      | 0.093   | more    | 76,388  | 44 | 0.21      | 0.090   |
| be   | 157,300   | 20 | 0.42      | 0.084   | after   | 75,165  | 45 | 0.20      | 0.091   |
| were | 153,913   | 21 | 0.41      | 0.087   | us      | 72,045  | 46 | 0.19      | 0.089   |
| an   | 152,576   | 22 | 0.41      | 0.090   | percent | 71,956  | 47 | 0.19      | 0.091   |
| have | 149,749   | 23 | 0.40      | 0.092   | up      | 71,082  | 48 | 0.19      | 0.092   |
| his  | 142,285   | 24 | 0.38      | 0.092   | one     | 70,266  | 49 | 0.19      | 0.092   |
| but  | 140,880   | 25 | 0.38      | 0.094   | people  | 68,988  | 50 | 0.19      | 0.093   |

## Zipf's Law for AP89

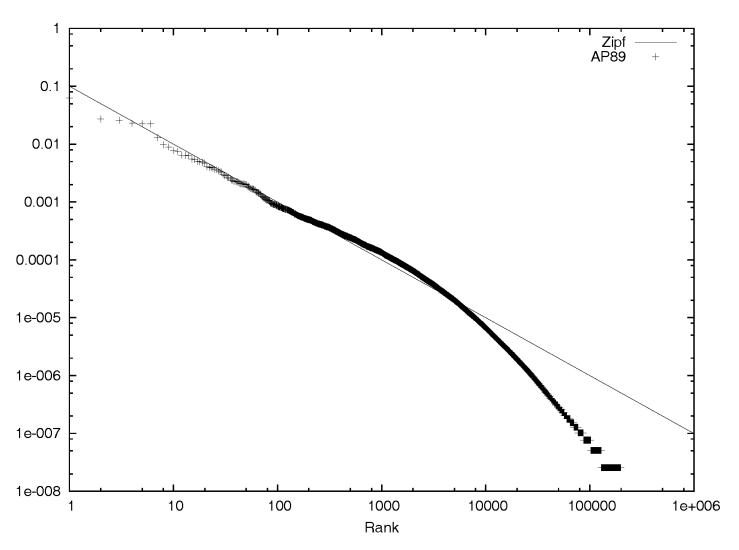

Log-log plot: Note problems at high and low frequencies

#### Zipf's Law

- What is the proportion of words with a given frequency?
  - Word that occurs n times has rank  $r_n = k/n$
  - Number of words with frequency n is
    - $r_n r_{n+1} = k/n k/(n+1) = k/n(n+1)$
  - Proportion found by dividing by total numberof words = highest rank = k
  - So, proportion with frequency n is 1/n(n+1)

## Zipf's Law

 Example word frequency ranking

| Rank | Word      | Frequency |
|------|-----------|-----------|
| 1000 | concern   | 5,100     |
| 1001 | spoke     | 5,100     |
| 1002 | summit    | 5,100     |
| 1003 | bring     | 5,099     |
| 1004 | star      | 5,099     |
| 1005 | immediate | 5,099     |
| 1006 | chemical  | 5,099     |
| 1007 | african   | 5,098     |

- To compute number of words with frequency 5,099
  - rank of "chemical" minus the rank of "summit"
  - -1006 1002 = 4

#### Example

| $Number\ of$ | Predicted  | Actual     | Actual               |
|--------------|------------|------------|----------------------|
| Occurrences  | Proportion | Proportion | $Number\ of$         |
| (n)          | (1/n(n+1)) |            | Words                |
| 1            | .500       | .402       | $\overline{204,357}$ |
| 2            | .167       | .132       | $67,\!082$           |
| 3            | .083       | .069       | $35{,}083$           |
| 4            | .050       | .046       | $23,\!271$           |
| 5            | .033       | .032       | $16,\!332$           |
| 6            | .024       | .024       | $12,\!421$           |
| 7            | .018       | .019       | 9,766                |
| 8            | .014       | .016       | $8,\!200$            |
| 9            | .011       | .014       | $6,\!907$            |
| 10           | .009       | .012       | $5,\!893$            |

- Proportions of words occurring n times in 336,310 TREC documents
- Vocabulary size is 508,209

#### Vocabulary Growth

- As corpus grows, so does vocabulary size
  - Fewer new words when corpus is already large
- Observed relationship (Heaps' Law):

$$v = k.n^{\beta}$$

where *v* is vocabulary size (number of unique words), *n* is the number of words in corpus,

k, B are parameters that vary for each corpus (typical values given are  $10 \le k \le 100$  and  $B \approx 0.5$ )

# AP89 Example

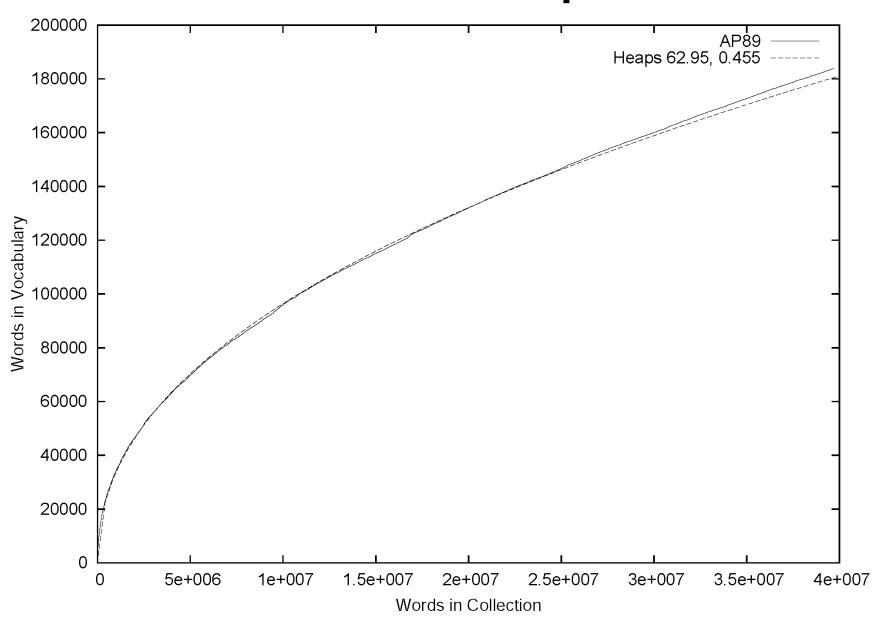

#### Heaps' Law Predictions

- Predictions for TREC collections are accurate for large numbers of words
  - e.g., first 10,879,522 words of the AP89 collection scanned
  - prediction is 100,151 unique words
  - actual number is 100,024
- Predictions for small numbers of words (i.e. < 1000) are much worse</li>

## GOV2 (Web) Example

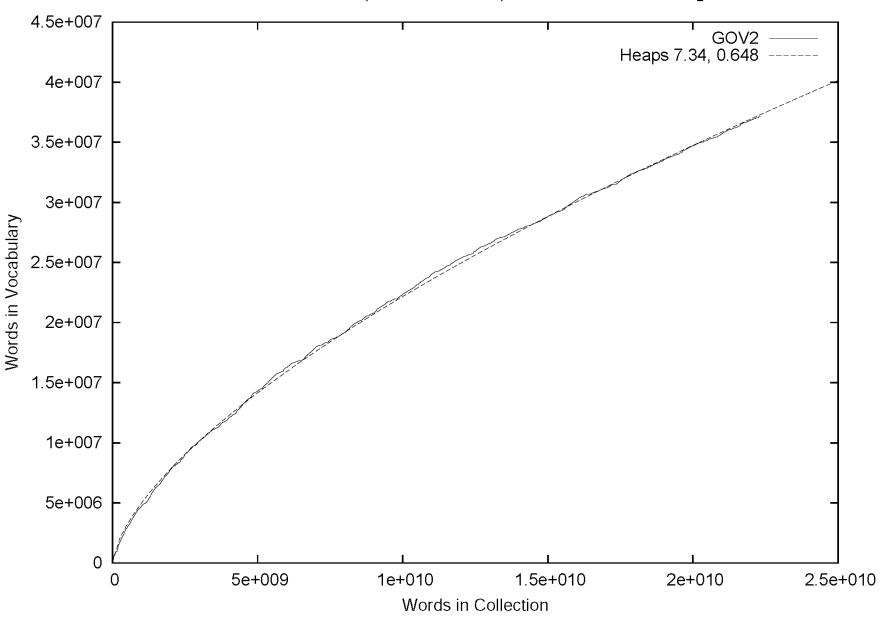

#### Web Example

- Heaps' Law works with very large corpora
  - new words occurring even after seeing 30 million!
  - parameter values different than typical TREC values
- New words come from a variety of sources
  - spelling errors, invented words (e.g. product, company names), code, other languages, email addresses, etc.
- Search engines must deal with these large and growing vocabularies

## Estimating Result Set Size

tropical fish aquarium

Search

Web results Page 1 of 3,880,000 results

- How many pages contain all of the query terms?
- For the query "a b c":

$$f_{abc} = N \cdot f_a/N \cdot f_b/N \cdot f_c/N = (f_a \cdot f_b \cdot f_c)/N^2$$

- Assuming that terms occur independently
- $f_{abc}$  is the estimated size of the result set
- $f_a$ ,  $f_b$ ,  $f_c$  are the number of documents that terms a, b, and c occur in
- N is the number of documents in the collection

# GOV2 Example

|                        | Document        | Estimated |
|------------------------|-----------------|-----------|
| Word(s)                | Frequency       | Frequency |
| tropical               | 120,990         |           |
| fish                   | $1,\!131,\!855$ |           |
| aquarium               | $26,\!480$      |           |
| breeding               | 81,885          |           |
| tropical fish          | 18,472          | $5,\!433$ |
| tropical aquarium      | 1,921           | 127       |
| tropical breeding      | 5,510           | 393       |
| fish aquarium          | 9,722           | 1,189     |
| fish breeding          | $36,\!427$      | 3,677     |
| aquarium breeding      | 1,848           | 86        |
| tropical fish aquarium | $1,\!529$       | 6         |
| tropical fish breeding | 3,629           | 18        |

Collection size (*N*) is 25,205,179

#### Result Set Size Estimation

- Poor estimates because words are not independent
- Better estimates possible if cooccurrence information available

```
P(a \cap b \cap c) = P(a \cap b) \cdot P(c \mid (a \cap b))
f_{tropical \cap fish \cap aquarium} = f_{tropical \cap aquarium} \cdot f_{fish \cap aquarium} / f_{aquarium}
= 1921 \cdot 9722 / 26480 = 705
f_{tropical \cap fish \cap breeding} = f_{tropical \cap breeding} \cdot f_{fish \cap breeding} / f_{breeding}
= 5510 \cdot 36427 / 81885 = 2451
```

#### Result Set Estimation

- Even better estimates using initial result set
  - Estimate is simply C/s
    - where *s* is the proportion of the total documents that have been ranked, and *C* is the number of documents found that contain all the query words
  - E.g., "tropical fish aquarium" in GOV2
    - after processing 3,000 out of the 26,480 documents that contain "aquarium", C = 258

```
f_{tropical \cap fish \cap aquarium} = 258/(3000 \div 26480) = 2,277
```

• After processing 20% of the documents,  $f_{tropical \cap fish \cap aguarium} = 1,778$  (1,529 is real value)

#### **Estimating Collection Size**

- Important issue for Web search engines
- Simple technique: use independence model
  - Given two words a and b that are independent

$$f_{ab}/N = f_a/N \cdot f_b/N$$
  
 $N = (f_a \cdot f_b)/f_{ab}$ 

```
-e.g., for GOV2 f_{lincoln} = 771,326 \ f_{tropical} = 120,990 \ f_{lincoln \cap tropical} = 3,018 N = (120990 \cdot 771326)/3018 = 30,922,045 (actual number is 25,205,179)
```

## Tokenizing

- Forming words from sequence of characters
- Surprisingly complex in English, can be harder in other languages
- Early IR systems:
  - any sequence of alphanumeric characters of length 3 or more
  - terminated by a space or other special character
  - upper-case changed to lower-case

## Tokenizing

- Example:
  - "Bigcorp's 2007 bi-annual report showed profits rose 10%." becomes
  - "bigcorp 2007 annual report showed profits rose"
- Too simple for search applications or even large-scale experiments
- Why? Too much information lost
  - Small decisions in tokenizing can have major impact on effectiveness of some queries

#### **Tokenizing Problems**

- Small words can be important in some queries, usually in combinations
  - xp, ma, pm, ben e king, el paso, master p, gm, j lo, world war II
- Both hyphenated and non-hyphenated forms of many words are common
  - Sometimes hyphen is not needed
    - e-bay, wal-mart, active-x, cd-rom, t-shirts
  - At other times, hyphens should be considered either as part of the word or a word separator
    - winston-salem, mazda rx-7, e-cards, pre-diabetes, t-mobile, spanish-speaking

#### **Tokenizing Problems**

- Special characters are an important part of tags, URLs, code in documents
- Capitalized words can have different meaning from lower case words
  - Bush, Apple
- Apostrophes can be a part of a word, a part of a possessive, or just a mistake
  - rosie o'donnell, can't, don't, 80's, 1890's, men's straw hats, master's degree, england's ten largest cities, shriner's

## **Tokenizing Problems**

- Numbers can be important, including decimals
  - nokia 3250, top 10 courses, united 93, quicktime6.5 pro, 92.3 the beat, 288358
- Periods can occur in numbers, abbreviations,
   URLs, ends of sentences, and other situations
  - I.B.M., Ph.D., cs.umass.edu, F.E.A.R.
- Note: tokenizing steps for queries must be identical to steps for documents

## **Tokenizing Process**

- First step is to use parser to identify appropriate parts of document to tokenize
- Defer complex decisions to other components
  - word is any sequence of alphanumeric characters, terminated by a space or special character, with everything converted to lower-case
  - everything indexed
  - example: 92.3 → 92 3 but search finds documents with 92 and 3 adjacent
  - incorporate some rules to reduce dependence on query transformation components

#### **Tokenizing Process**

- Not that different than simple tokenizing process used in past
- Examples of rules used with TREC
  - Apostrophes in words ignored
    - o'connor → oconnor bob's → bobs
  - Periods in abbreviations ignored
    - I.B.M.  $\rightarrow$  ibm Ph.D.  $\rightarrow$  ph d

## Stopping

- Function words (determiners, prepositions) have little meaning on their own
- High occurrence frequencies
- Treated as stopwords (i.e. removed)
  - reduce index space, improve response time, improve effectiveness
- Can be important in combinations
  - -e.g., "to be or not to be"

## Stopping

- Stopword list can be created from highfrequency words or based on a standard list
- Lists are customized for applications, domains, and even parts of documents
  - -e.g., "click" is a good stopword for anchor text
- Best policy is to index all words in documents, make decisions about which words to use at query time

#### Stemming

- Many morphological variations of words
  - inflectional (plurals, tenses)
  - derivational (making verbs nouns etc.)
- In most cases, these have the same or very similar meanings (but cf. "building")
- Stemmers attempt to reduce morphological variations of words to a common stem
  - morphology: many-many; stemming: many-one
  - usually involves removing suffixes
- Can be done at indexing time or as part of query processing (like stopwords)

## Stemming

- Generally a small but significant effectiveness improvement
  - can be crucial for some languages
  - e.g., 5-10% improvement for English, up to 50% in Arabic

| $\overline{	ext{kitab}}$                                            | $a\ book$             |
|---------------------------------------------------------------------|-----------------------|
| $\mathbf{k} \mathrm{i} \mathbf{t} \mathrm{a} \mathbf{b} \mathrm{i}$ | $my\ book$            |
| alkitab                                                             | $the \ book$          |
| $\mathbf{k}$ i $\mathbf{t}$ a $\mathbf{b}$ uki                      | your book (f)         |
| $\mathbf{k}$ i $\mathbf{t}$ a $\mathbf{b}$ uka                      | $your\ book\ (m)$     |
| $\mathbf{k}$ i $\mathbf{t}$ a $\mathbf{b}$ uhu                      | $his\ book$           |
| $\mathbf{kataba}$                                                   | $to \ write$          |
| maktaba                                                             | $library,\ bookstore$ |
| maktab                                                              | office                |

Words with the Arabic root ktb

## Stemming

- Two basic types
  - Dictionary-based: uses lists of related words
  - Algorithmic: uses program to determine related words
- Algorithmic stemmers
  - suffix-s: remove 's' endings assuming plural
    - e.g., cats → cat, lakes → lake, wiis → wii
    - Many false negatives: supplies → supplie
    - Some false positives: ups → up

#### Porter Stemmer

- Algorithmic stemmer used in IR experiments since the 70s
- Consists of a series of rules designed to the longest possible suffix at each step
- Effective in TREC
- Produces stems not words
- Makes a number of errors and difficult to modify

#### Porter Stemmer

#### • Example step (1 of 5)

#### Step 1a:

- Replace sses by ss (e.g., stresses  $\rightarrow$  stress).
- Delete s if the preceding word part contains a vowel not immediately before the s (e.g., gaps  $\rightarrow$  gap but gas  $\rightarrow$  gas).
- Replace *ied* or *ies* by *i* if preceded by more than one letter, otherwise by ie (e.g., ties  $\rightarrow$  tie, cries  $\rightarrow$  cri).
- If suffix is  $\boldsymbol{us}$  or  $\boldsymbol{ss}$  do nothing (e.g., stress  $\rightarrow$  stress).

#### Step 1b:

- Replace **eed**, **eedly** by **ee** if it is in the part of the word after the first non-vowel following a vowel (e.g., agreed  $\rightarrow$  agree, feed  $\rightarrow$  feed).
- Delete ed, edly, ing, ingly if the preceding word part contains a vowel, and then if the word ends in at, bl, or iz add e (e.g., fished  $\rightarrow$  fish, pirating  $\rightarrow$  pirate), or if the word ends with a double letter that is not ll, ss or zz, remove the last letter (e.g., falling  $\rightarrow$  fall, dripping  $\rightarrow$  drip), or if the word is short, add e (e.g., hoping  $\rightarrow$  hope).
- Whew!

### Porter Stemmer

| $False\ positives$     | $False\ negatives$      |  |
|------------------------|-------------------------|--|
| organization/organ     | european/europe         |  |
| generalization/generic | cylinder/cylindrical    |  |
| numerical/numerous     | matrices/matrix         |  |
| policy/police          | urgency/urgent          |  |
| university/universe    | create/creation         |  |
| addition/additive      | analysis/analyses       |  |
| negligible/negligent   | useful/usefully         |  |
| execute/executive      | noise/noisy             |  |
| past/paste             | decompose/decomposition |  |
| ignore/ignorant        | sparse/sparsity         |  |
| special/specialized    | resolve/resolution      |  |
| head/heading           | triangle/triangular     |  |
|                        |                         |  |

- Porter2 stemmer addresses some of these issues
- Approach has been used with other languages

### Krovetz Stemmer

- Hybrid algorithmic-dictionary
  - Word checked in dictionary
    - If present, either left alone or replaced with "exception"
    - If not present, word is checked for suffixes that could be removed
    - After removal, dictionary is checked again
- Produces words not stems
- Comparable effectiveness
- Lower false positive rate, somewhat higher false negative

## Stemmer Comparison

### **Original text:**

Document will describe marketing strategies carried out by U.S. companies for their agricultural chemicals, report predictions for market share of such chemicals, or report market statistics for agrochemicals, pesticide, herbicide, fungicide, insecticide, fertilizer, predicted sales, market share, stimulate demand, price cut, volume of sales.

#### Porter stemmer:

document describ market strategi carri compani agricultur chemic report predict market share chemic report market statist agrochem pesticid herbicid fungicid insecticid fertil predict sale market share stimul demand price cut volum sale

#### Krovetz stemmer:

document describe marketing strategy carry company agriculture chemical report prediction market share chemical report market statistic agrochemic pesticide herbicide fungicide insecticide fertilizer predict sale stimulate demand price cut volume sale

### Phrases

- Many queries are 2-3 word phrases
- Phrases are
  - More precise than single words
    - e.g., documents containing "black sea" vs. two words "black" and "sea"
  - Less ambiguous
    - e.g., "big apple" vs. "apple"
- Can be difficult for ranking
  - e.g., Given query "fishing supplies", how do we score documents with
    - exact phrase many times, exact phrase just once, individual words in same sentence, same paragraph, whole document, variations on words?

### Phrases

- Text processing issue how are phrases recognized?
- Three possible approaches:
  - Identify syntactic phrases using a part-ofspeech (POS) tagger
  - Use word *n-grams*
  - Store word positions in indexes and use proximity operators in queries

## **POS Tagging**

- POS taggers use statistical models of text to predict syntactic tags of words
  - Example tags:
    - NN (singular noun), NNS (plural noun), VB (verb), VBD (verb, past tense), VBN (verb, past participle), IN (preposition), JJ (adjective), CC (conjunction, e.g., "and", "or"), PRP (pronoun), and MD (modal auxiliary, e.g., "can", "will").
- Phrases can then be defined as simple noun groups, for example

# Pos Tagging Example

### **Original text:**

Document will describe marketing strategies carried out by U.S. companies for their agricultural chemicals, report predictions for market share of such chemicals, or report market statistics for agrochemicals, pesticide, herbicide, fungicide, insecticide, fertilizer, predicted sales, market share, stimulate demand, price cut, volume of sales.

### **Brill tagger:**

Document/NN will/MD describe/VB marketing/NN strategies/NNS carried/VBD out/IN by/IN U.S./NNP companies/NNS for/IN their/PRP agricultural/JJ chemicals/NNS ,/, report/NN predictions/NNS for/IN market/NN share/NN of/IN such/JJ chemicals/NNS ,/, or/CC report/NN market/NN statistics/NNS for/IN agrochemicals/NNS ,/, pesticide/NN ,/, herbicide/NN ,/, fungicide/NN ,/, insecticide/NN ,/, fertilizer/NN ,/, predicted/VBN sales/NNS ,/, market/NN share/NN ,/, stimulate/VB demand/NN ,/, price/NN cut/NN ,/, volume/NN of/IN sales/NNS ./.

# Example Noun Phrases

| TREC data |                     | Patent data |                       |
|-----------|---------------------|-------------|-----------------------|
| Frequency | Phrase              | Frequency   | Phrase                |
| 65824     | united states       | 975362      | present invention     |
| 61327     | article type        | 191625      | u.s. pat              |
| 33864     | los angeles         | 147352      | preferred embodiment  |
| 18062     | hong kong           | 95097       | carbon atoms          |
| 17788     | north korea         | 87903       | group consisting      |
| 17308     | new york            | 81809       | room temperature      |
| 15513     | san diego           | 78458       | seq id                |
| 15009     | orange county       | 75850       | brief description     |
| 12869     | prime minister      | 66407       | prior art             |
| 12799     | first time          | 59828       | perspective view      |
| 12067     | soviet union        | 58724       | first embodiment      |
| 10811     | russian federation  | 56715       | reaction mixture      |
| 9912      | united nations      | 54619       | detailed description  |
| 8127      | southern california | 54117       | ethyl acetate         |
| 7640      | south korea         | 52195       | example 1             |
| 7620      | end recording       | 52003       | block diagram         |
| 7524      | european union      | 46299       | second embodiment     |
| 7436      | south africa        | 41694       | accompanying drawings |
| 7362      | san francisco       | 40554       | output signal         |
| 7086      | news conference     | 37911       | first end             |
| 6792      | city council        | 35827       | second end            |
| 6348      | middle east         | 34881       | appended claims       |
| 6157      | peace process       | 33947       | distal end            |
| 5955      | human rights        | 32338       | cross-sectional view  |
| 5837      | white house         | 30193       | outer surface         |

### **Word N-Grams**

- POS tagging can be slow for large collections
- Simpler definition phrase is any sequence of n words - known as n-grams
  - bigram: 2 word sequence, trigram: 3 word sequence, unigram: single words
  - N-grams also used at character level for applications such as OCR
- N-grams typically formed from overlapping sequences of words
  - i.e. move n-word "window" one word at a time in document

### **N-Grams**

- Frequent n-grams are more likely to be meaningful phrases
- N-grams form a Zipf distribution
  - Better fit than words alone
- Could index all n-grams up to specified length
  - Much faster than POS tagging
  - Uses a lot of storage
    - e.g., document containing 1,000 words would contain 3,990 instances of word n-grams of length  $2 \le n \le 5$

# Google N-Grams

- Web search engines index n-grams
- Google sample (frequency > 40):

 Number of tokens:
 1,024,908,267,229

 Number of sentences:
 95,119,665,584

 Number of unigrams:
 13,588,391

 Number of bigrams:
 314,843,401

 Number of trigrams:
 977,069,902

 Number of fourgrams:
 1,313,818,354

 Number of fivegrams:
 1,176,470,663

- Most frequent trigram in English is "all rights reserved"
  - In Chinese, "limited liability corporation"

### Document Structure and Markup

- Some parts of documents are more important than others
- Document parser recognizes structure using markup, such as HTML tags
  - Headers, anchor text, bolded text all likely to be important
  - Metadata can also be important
  - Links used for link analysis

# Example Web Page

### Tropical fish

From Wikipedia, the free encyclopedia

**Tropical fish** include <u>fish</u> found in <u>tropical</u> environments around the world, including both <u>freshwater</u> and <u>salt water</u> species. <u>Fishkeepers</u> often use the term *tropical fish* to refer only those requiring fresh water, with saltwater tropical fish referred to as <u>marine</u> <u>fish</u>.

Tropical fish are popular <u>aquarium</u> fish, due to their often bright coloration. In freshwater fish, this coloration typically derives from <u>iridescence</u>, while salt water fish are generally <u>pigmented</u>.

## Example Web Page

```
<html>
<head>
<meta name="keywords" content="Tropical fish, Airstone, Albinism, Algae eater,</pre>
Aquarium, Aquarium fish feeder, Aquarium furniture, Aquascaping, Bath treatment
(fishkeeping), Berlin Method, Biotope" />
<title>Tropical fish - Wikipedia, the free encyclopedia</title>
</head>
<body>
<h1 class="firstHeading">Tropical fish</h1>
<b>Tropical fish</b> include <a href="/wiki/Fish" title="Fish">fish</a> found in <a
href="/wiki/Tropics" title="Tropics">tropical</a> environments around the world,
including both <a href="/wiki/Fresh water" title="Fresh water">freshwater</a> and <a
href="/wiki/Sea water" title="Sea water">salt water</a> species. <a
href="/wiki/Fishkeeping" title="Fishkeeping">Fishkeepers</a> often use the term
<i>tropical fish</i> to refer only those requiring fresh water, with saltwater tropical fish
referred to as <i><a href="/wiki/List of marine aquarium fish species" title="List of
marine aquarium fish species">marine fish</a></i>.
Tropical fish are popular <a href="/wiki/Aquarium" title="Aquarium">aquarium</a>
fish, due to their often bright coloration. In freshwater fish, this coloration typically
derives from <a href="/wiki/Iridescence" title="Iridescence">iridescence</a>, while salt
water fish are generally <a href="/wiki/Pigment" title="Pigment">pigmented</a>.
</body></html>
```

## Link Analysis

- Links are a key component of the Web
- Important for navigation, but also for search
  - e.g., <a href="http://example.com" >Example
    website</a>
  - "Example website" is the anchor text
  - "http://example.com" is the destination link
  - both are used by search engines

### Exercise: Link Analysis

- Assumption 1: A link on the web is a quality signal - the author of the link thinks that the linked-to page is highquality.
- Assumption 2: The anchor text describes the content of the linked-to page.
- Is assumption 1 true in general?
- Is assumption 2 true in general?

### **Anchor Text**

- Used as a description of the content of the destination page
  - i.e., collection of anchor text in all links pointing to a page used as an additional text field
- Anchor text tends to be short, descriptive, and similar to query text
- Retrieval experiments have shown that anchor text has significant impact on effectiveness for some types of queries
  - i.e., more than PageRank

- Billions of web pages, some more informative than others
- Links can be viewed as information about the popularity (authority?) of a web page
  - can be used by ranking algorithm
- Inlink count could be used as simple measure
- Link analysis algorithms like PageRank provide more reliable ratings
  - less susceptible to link spam

### Random Surfer Model

- Browse the Web using the following algorithm:
  - Choose a random number r between 0 and 1
  - If  $r < \lambda$ :
    - Go to a random page
  - If  $r ≥ \lambda$ :
    - Click a link at random on the current page
  - Start again
- PageRank of a page is the probability that the "random surfer" will be looking at that page
  - links from popular pages will increase PageRank of pages they point to

## Dangling Links

- Random jump prevents getting stuck on pages that
  - do not have links
  - contains only links that no longer point to other pages
  - have links forming a loop
- Links that point to the first two types of pages are called dangling links
  - may also be links to pages that have not yet been crawled

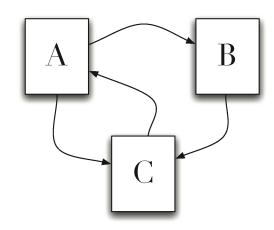

- PageRank (PR) of page C = PR(A)/2 + PR(B)/1
- More generally,

$$PR(u) = \sum_{v \in B_{v}} \frac{PR(v)}{L_{v}}$$

– where  $B_u$  is the set of pages that point to u, and  $L_v$  is the number of outgoing links from page v (not counting duplicate links)

- Don't know PageRank values at start
- Assume equal values (1/3 in this case), then iterate:
  - first iteration: PR(C) = 0.33/2 + 0.33 = 0.5, PR(A) = 0.33, and PR(B) = 0.17
  - second: PR(C) = 0.33/2 + 0.17 = 0.33, PR(A) = 0.5, PR(B) = 0.17
  - third: PR(C) = 0.42, PR(A) = 0.33, PR(B) = 0.25
- Converges to PR(C) = 0.4, PR(A) = 0.4, and PR(B) = 0.2

- Taking random page jump into account, 1/3 chance of going to any page when  $r < \lambda$
- $PR(C) = \lambda/3 + (1 \lambda) \cdot (PR(A)/2 + PR(B)/1)$
- More generally,

$$PR(u) = \frac{\lambda}{N} + (1 - \lambda) \cdot \sum_{v \in B_u} \frac{PR(v)}{L_v}$$

— where N is the number of pages,  $\lambda$  typically 0.15

```
1: procedure PageRank(G)
           \triangleright G is the web graph, consisting of vertices (pages) and edges (links).
 2:
 3:
        (P,L) \leftarrow G
                                                      ▷ Split graph into pages and links
        I \leftarrow \text{a vector of length } |P|
                                                      ▶ The current PageRank estimate
        R \leftarrow \text{a vector of length } |P| \quad \triangleright \text{ The resulting better PageRank estimate}
        for all entries I_i \in I do
 6:
            I_i \leftarrow 1/|P|
                                           ▶ Start with each page being equally likely
 7:
        end for
 8:
        while R has not converged do
 9:
            for all entries R_i \in R do
10:
                 R_i \leftarrow \lambda/|P| \triangleright \text{Each page has a } \lambda/|P| \text{ chance of random selection}
11:
            end for
12:
            for all pages p \in P do
13:
                 Q \leftarrow \text{the set of pages such that } (p,q) \in L \text{ and } q \in P
14:
                 if |Q| > 0 then
15:
                     for all pages q \in Q do
16:
                         R_a \leftarrow R_a + (1 - \lambda)I_p/|Q| > Probability I_p of being at
17:
    page p
                     end for
18:
                 else
19:
                     for all pages q \in P do
20:
                         R_a \leftarrow R_a + (1 - \lambda)I_n/|P|
21:
                     end for
22:
                 end if
23:
                 I \leftarrow R
                                             ▶ Update our current PageRank estimate
24:
            end for
25:
26:
        end while
        return R
27:
28: end procedure
```

# A PageRank Implementation

### Convergence check

- Stopping criteria for this types of PR algorithm typically is of the form ||new - old|| < tau where new and old are the new and old PageRank vectors, respectively.
- Tau is set depending on how much precision you need.
   Reasonable values include 0.1 or 0.01. If you want really fast, but inaccurate convergence, then you can use something like tau=1.
- The setting of tau also depends on N (= number of documents in the collection), since ||new-old|| (for a fixed numerical precision) increases as N increases, so you can alternatively formulate your convergence criteria as ||new - old|| / N < tau.</p>
- Either the L1 or L2 norm can be used.

### Link Quality

- Link quality is affected by spam and other factors
  - e.g., *link farms* to increase PageRank
  - trackback links in blogs can create loops
  - links from comments section of popular blogs
    - Blog services modify comment links to contain rel=nofollow attribute
    - e.g., "Come visit my <a rel=nofollow href="http://www.page.com">web page</a>."

### Trackback Links

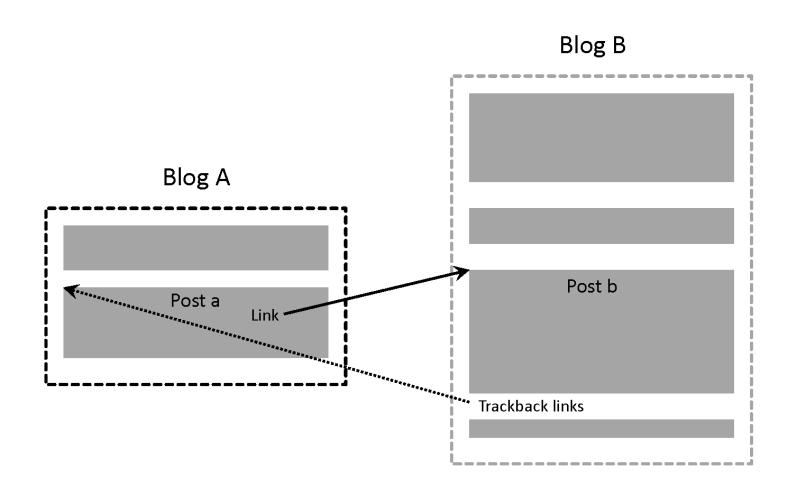